# Package 'distory'

April 19, 2020

<span id="page-0-0"></span>Version 1.4.4

Date 2020-04-19

Title Distance Between Phylogenetic Histories

Author John Chakerian [aut, cre], Susan Holmes [aut, cre]

Maintainer Emmanuel Paradis <Emmanuel.Paradis@ird.fr>

**Depends** ape  $(>= 5.0)$ 

Imports graphics, stats

Description Geodesic distance between phylogenetic trees and associated functions. The theoretical background of 'distory' is published in Billera et al. (2001) ``Geometry of the space of phylogenetic trees.'' <doi:10.1006/aama.2001.0759>.

License BSD\_3\_clause + file LICENSE

NeedsCompilation yes

Repository CRAN

Date/Publication 2020-04-19 09:00:02 UTC

# R topics documented:

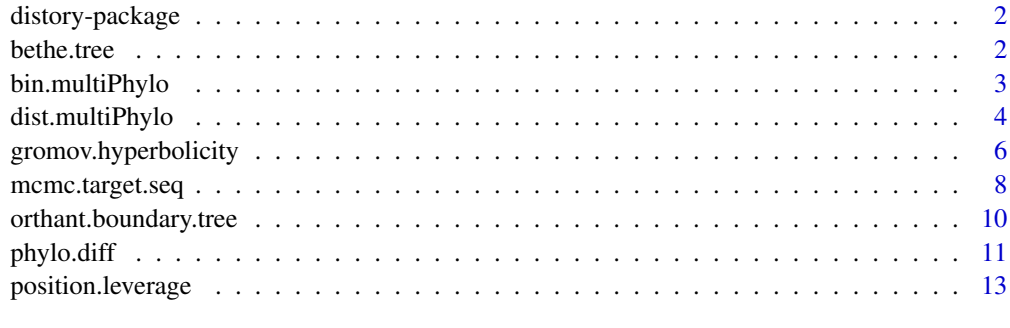

**Index** [15](#page-14-0)

#### **Description**

The distory package provides functions for computing geodesic distances between phylogenetic trees, as well as functions which use this distance. Methods for computing Gromov delta-hyperbolicity, Markov Chain Monte Carlo routines in tree space, and per-position leverage for DNA sequences are included.

#### Details

A description of the algorithm used for the distance computation can be found in [dist.multiPhylo](#page-3-1).

#### Author(s)

John Chakerian <chakj@stanford.edu> and Susan Holmes <susan@stat.stanford.edu>

#### References

Chakerian, J. and Holmes, S. P. Computational Tools for Evaluating Phylogenetic and Heirarchical Clustering Trees. arXiv:1006.1015v1.

Billera, L. J., Holmes, S. P., and Vogtmann, K. (2001) Geometry of the space of phylogenetic trees. *Advances in Applied Mathematics*, 27, 733\_-767.

Megan Owen and J. Scott Provan (2010) A fast algorithm for computing geodesic distances in tree space. *IEEE/ACM Transactions on Computational Biology and Bioinformatics*, 14 Jan. 2010.

bethe.tree *Bethe Tree*

#### Description

Generates a Bethe tree with given tips, inner edge lengths, and outgroup.

#### Usage

```
bethe.tree(tips, level.lengths = NULL, outgroup="O", outgroup.dist=1)
```
#### Arguments

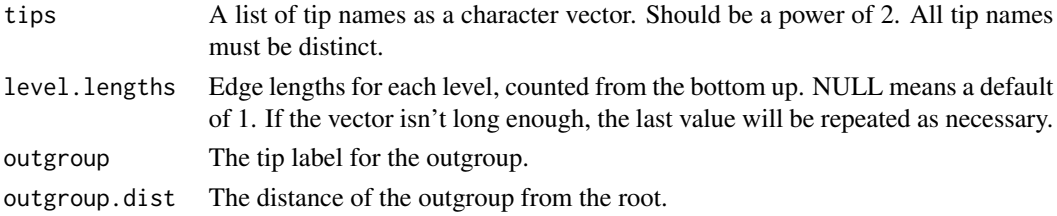

# <span id="page-2-0"></span>bin.multiPhylo 3

# Details

Generates a Bethe tree with specified internal edge lengths.

# Value

A class of type phylo representing the tree.

#### Author(s)

John Chakerian

#### References

Chakerian, J. and Holmes, S. P. Computational Tools for Evaluating Phylogenetic and Heirarchical Clustering Trees. arXiv:1006.1015v1.

# See Also

# [dist.multiPhylo](#page-3-1)

#### Examples

plot(bethe.tree(as.character(1:16), 1:4, "17", 14))

bin.multiPhylo *Bin Trees*

#### Description

Bins trees according to branching topology.

#### Usage

```
bin.multiPhylo(treelist)
```
#### Arguments

treelist A list of trees that can be passed to dist.phylo (see the help for dist.phylo for acceptable formats).

# Details

Bins trees according to branching topology. Two trees are considered to have the same topology if the same set of partitions of tips are produced by the edges, which corresponds to the same branching up to rearrangement of tips.

# <span id="page-3-0"></span>Value

Returns a numeric vector of bin ids. Bin ids are assigned in order of the first tree in that bin, that is, the first k unique trees in the list passed will be assigned bins 1..k in order of appearance.

#### Author(s)

John Chakerian

# References

Chakerian, J. and Holmes, S. P. Computational Tools for Evaluating Phylogenetic and Heirarchical Clustering Trees. arXiv:1006.1015v1.

# See Also

[dist.multiPhylo](#page-3-1)

#### Examples

```
data(woodmouse)
otree <- root(fastme.ols(dist.dna(woodmouse)), "No305", resolve.root=TRUE)
breps <- 500
trees <- boot.phylo(otree, woodmouse, B=breps, function(x)
       root(fastme.ols(dist.dna(x)), "No305", resolve.root=TRUE),trees=TRUE)
combined.trees <- c(list(otree), trees$trees)
bin.multiPhylo(combined.trees)
```
<span id="page-3-1"></span>dist.multiPhylo *Geodesic Distance Between Phylogenetic Trees*

#### Description

Computes the geodesic distance of a list of phylogenetic trees using a polynomial algorithm.

# Usage

```
dist.multiPhylo(x, method = "geodesic", force.multi2di = FALSE,
                outgroup = NULL, convert.multifurcating = FALSE,
                use.random.resolution = FALSE, scale = NULL,
                verbose = FALSE)
```
#### **Arguments**

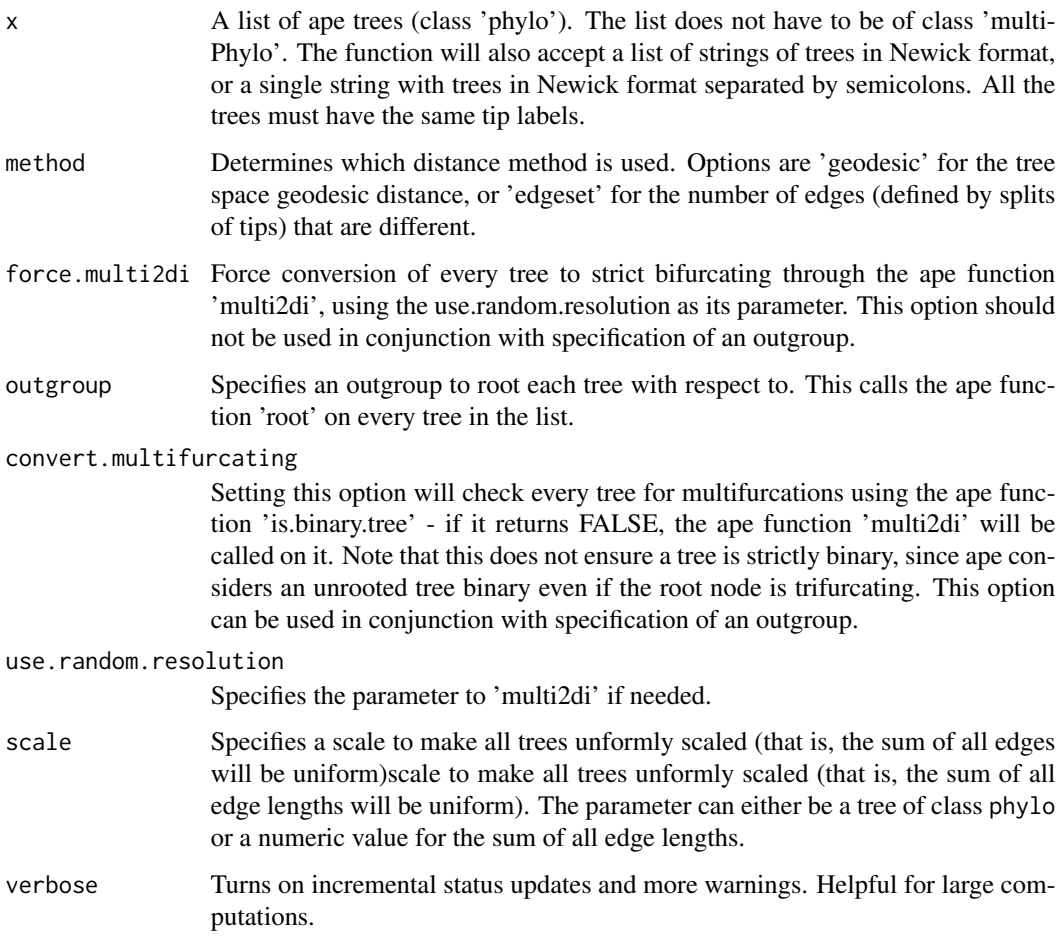

# Details

This function computes the geodesic distance according to Billera et. al. using an algorithm based off of the polynomial time algorithm of Owen and Provan. Since it corresponds to a formal definition of tree-space as a space of strictly binary trees, no mulifurcations are allowed, including on the root node. In addition, negative and 0-lengthed edges are clamped to a very small value (DBL\_MIN) for technical reasons.

The Newick parser supports only a subset of the Newick format. In particular, it does not at the moment allow for internal node labels, only weights. Weights will be automatically set to 1 if not specified. It may be necessary to clean data in ape to make the trees conform to this.

# Value

Returns a distance matrix of class 'dist' representing the pairwise geodesic distances between all input trees. Keep in mind this distance matrix is not Euclidean. N/A values are provided in the case of an error in determining the distance.

#### <span id="page-5-0"></span>Author(s)

John Chakerian

# References

Chakerian, J. and Holmes, S. P. Computational Tools for Evaluating Phylogenetic and Heirarchical Clustering Trees. arXiv:1006.1015v1.

Billera, L. J., Holmes, S. P., and Vogtmann, K. (2001) Geometry of the space of phylogenetic trees. *Advances in Applied Mathematics*, 27, 733–767.

Megan Owen and J. Scott Provan (2010) A fast algorithm for computing geodesic distances in tree space. *IEEE/ACM Transactions on Computational Biology and Bioinformatics*, 14 Jan. 2010.

#### See Also

[dist.dna](#page-0-0), [boot.phylo](#page-0-0), [cmdscale](#page-0-0)

#### Examples

```
data(woodmouse)
otree <- root(nj(dist.dna(woodmouse)), "No305", resolve.root=TRUE)
breps <- 250
trees <- boot.phylo(otree, woodmouse, B=breps, function(x)
    root(nj(dist.dna(x)), "No305", resolve.root=TRUE), trees = TRUE)
combined.trees <- c(list(otree), trees$trees)
tree.dists <- dist.multiPhylo(combined.trees)
mdres <- cmdscale(tree.dists, k=breps, add=TRUE)
plot(mdres$points[,1], mdres$points[,2], col = c("red", rep("black", breps)))
text(mdres$points[,1], mdres$points[,2], labels = 1:(breps + 1),
     cex = 0.7, adj = c(0, 2)
```
gromov.hyperbolicity *Gromov Hyperbolicity Constant*

#### **Description**

Computes the Gromov Hyperbolicity Constant of a distance matrix.

#### Usage

```
gromov.hyperbolicity(d, deltas = FALSE, scale = NA)
```
#### <span id="page-6-0"></span>**Arguments**

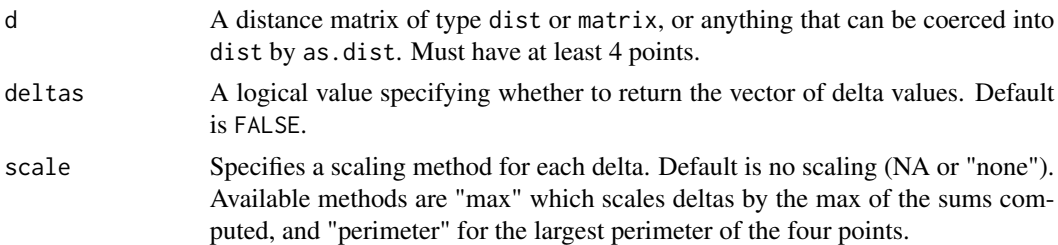

### Details

This computes a constant that represents the relaxation of a 4-point condition for delta-hyperbolicity. See (Gromov 1987) for details.

# Value

The Gromov hyperbolicity constant of the given distance matrix.

# Author(s)

John Chakerian

# References

M. Gromov. *Hyperbolic groups*. In Essays in Group Theory, pages 73–263. Springer, New York, 1987.

Chakerian, J. and Holmes, S. P. Computational Tools for Evaluating Phylogenetic and Heirarchical Clustering Trees. arXiv:1006.1015v1.

# See Also

#### [dist.multiPhylo](#page-3-1)

#### Examples

```
# scale final delta by max distance
points <- cbind(runif(100), runif(100))
d <- dist(points)
gromov.hyperbolicity(d)/max(d)
```

```
# scale each delta by max distance for the 4 points
points <- cbind(runif(100), runif(100))
d <- dist(points)
gromov.hyperbolicity(d, scale="max")
```

```
# scale each delta by the max perimeter for the 4 points
points <- cbind(runif(100), runif(100))
d <- dist(points)
gromov.hyperbolicity(d, scale="max")
```
<span id="page-7-1"></span><span id="page-7-0"></span>

# Description

mcmc.target.seq uses MCMC to find a configuration of DNA positions to get as close as possible to a given tree.

boot.samples.idxs bootstraps over indices into a DNA matrix.

lookup. samples goes from an index representation of a configuration of DNA to the actual DNAbin format.

convert.table.to.idx converts a table of counts for positions 1..n into a list of indices corresponding to positions (i.e. goes from the tabled form to a vector whose tabling matches the input).

#### Usage

```
mcmc.target.seq(data, x, F, n)
```

```
boot.samples.idxs(data, B = 100, block = 1)
```
lookup.samples(data, idxs)

convert.table.to.idx(T)

#### Arguments

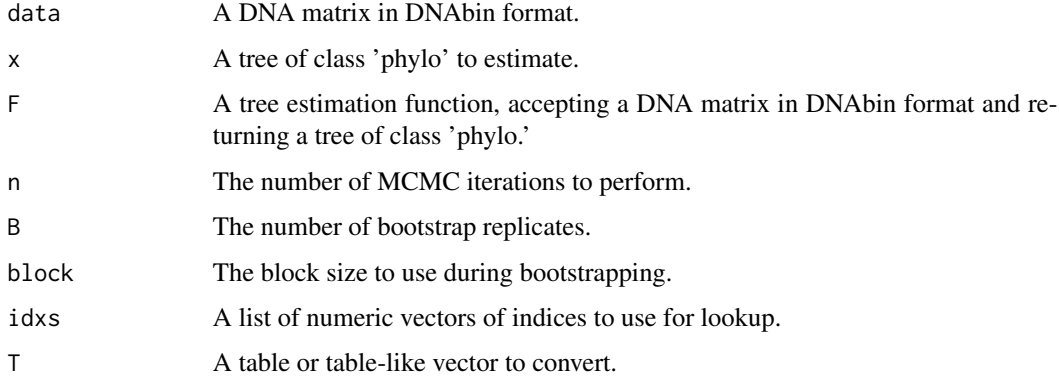

#### Details

mcmc.target.seq performs an MCMC with simulated annealing to locate a configuration of DNA positions from the original matrix that gets as close as possible to a target tree. Propositions for the MCMC replacing one character with another uniformly at random.

The remaining functions are intended to be used as support functions.

#### <span id="page-8-0"></span>Value

mcmc.target.seq returns a list of 4 elements: a numeric vector of counts of each position in the original matrix, the best estimated tree, the best distance from the estimated tree to the target tree, and a numeric vector of the distances for every iteration of the simulation.

boot.samples.idxs returns a numeric vector representing the bootstrapped idices.

lookup.samples returns a list of objects of class DNAbin corresponding to the DNA sequences generated from indices into the original DNA matrix.

convert.table.to.idx returns a numeric vector of indices based on the table counts.

#### Author(s)

John Chakerian

# References

Chakerian, J. and Holmes, S. P. Computational Tools for Evaluating Phylogenetic and Heirarchical Clustering Trees. arXiv:1006.1015v1.

#### See Also

[dist.multiPhylo](#page-3-1), [orthant.boundary.tree](#page-9-1)

#### Examples

```
## Not run:
## This example has been excluded from checks:
## copy/paste the code to try it
data(woodmouse)
otree <- root(fastme.ols(dist.dna(woodmouse)), "No305", resolve.root=TRUE)
breps <- 200
trees <- boot.phylo(otree, woodmouse, B=breps, function(x)
        root(fastme.ols(dist.dna(x)), "No305", resolve.root=TRUE),
        trees = TRUE)
combined.trees <- c(list(otree), trees$trees)
binning <- bin.multiPhylo(combined.trees)
tree.a <- combined.trees[[match(1, binning)]]
i \leq 2max.bin <- max(binning)
tree.b <- combined.trees[[match(2, binning)]]
while(length(distinct.edges(tree.a,tree.b)) > 1 && i < max.bin)
{
   i = i + 1tree.b = combined.trees[[match(i, binning)]]
}
```

```
bdy.tree <- orthant.boundary.tree(tree.a, tree.b)
f.est <- function(x) root(nj(dist.dna(x)), "No305", resolve.root=TRUE)
res <- mcmc.target.seq(woodmouse, bdy.tree, f.est, 1000)
par(mfrow=c(2,1))
plot(res$tree)
plot(res$vals)
## End(Not run)
```
<span id="page-9-1"></span>orthant.boundary.tree *Orthant Boundary Tree*

#### Description

Produces a degenerate tree on the boundary between trees that differ by one split.

# Usage

```
orthant.boundary.tree(x,y)
```
#### Arguments

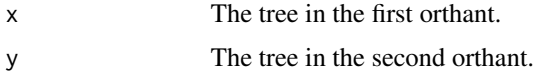

#### Details

The tree found is the tree on the boundary between the two orthants such that it is on the straight line connecting the two trees when one orthant is thought of as being the  $(-,+)$  quadrant and the second orthant as being the  $(+,+)$  quadrant, where the  $(0,y)$  line is the particular boundary in question.

# Value

Returns an object of class 'phylo' representing the boundary tree.

# Author(s)

John Chakerian

#### References

Chakerian, J. and Holmes, S. P. Computational Tools for Evaluating Phylogenetic and Heirarchical Clustering Trees. arXiv:1006.1015v1.

#### <span id="page-10-0"></span>phylo.diff the contract of the contract of the contract of the contract of the contract of the contract of the contract of the contract of the contract of the contract of the contract of the contract of the contract of the

#### See Also

[mcmc.target.seq](#page-7-1)

# Examples

```
data(woodmouse)
otree <- root(fastme.ols(dist.dna(woodmouse)), "No305", resolve.root=TRUE)
breps <- 200
trees <- boot.phylo(otree, woodmouse, B=breps, function(x)
        root(fastme.ols(dist.dna(x)), "No305", resolve.root=TRUE),
        trees = TRUE)
combined.trees <- c(list(otree), trees$trees)
binning <- bin.multiPhylo(combined.trees)
tree.a <- combined.trees[[match(1, binning)]]
i \leq -2max.bin <- max(binning)
tree.b <- combined.trees[[match(2, binning)]]
while(length(distinct.edges(tree.a,tree.b)) > 1 && i < max.bin)
{
    i = i + 1tree.b = combined.trees[[match(i, binning)]]
}
plot(orthant.boundary.tree(tree.a, tree.b))
```
phylo.diff *Differences Between Phylogenetic Trees*

#### Description

A family of functions for determining and plotting the differences between two trees.

phylo.diff plots two trees side by side, highlighting edges unique to each tree in red.

distinct.edges finds the edges present in the first argument not in the second.

edge.from.split locates the edge id from a given split.

get.bipartition gets the bipartition of tips formed by a single edge.

partition.leaves returns the set of all bipartitions from all edges.

#### <span id="page-11-0"></span>Usage

```
phylo.diff(x, y, ...)distinct.edges(x, y)
edge.from.split(x, split)
get.bipartition(x, e)
partition.leaves(x)
```
# Arguments

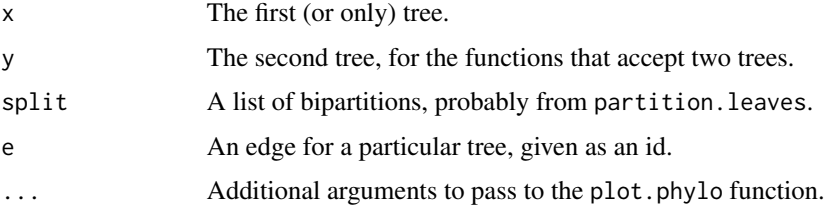

# Details

phylo.diff uses the ape tree plotting function. The other functions are mostly meant as support functions.

# Value

phylo.diff returns invisible.

distinct.edges returns a numeric vector of edge ids for the first tree.

edge.from.split returns an edge id for a particular tree corresponding to a given bipartition and NA if none such edge exists.

get.bipartition returns a character vector of the tips below that edge in the given tree.

partition.leaves returns a list of partitions (themselves character vectors) of the given tree.

# Author(s)

John Chakerian

# References

Chakerian, J. and Holmes, S. P. Computational Tools for Evaluating Phylogenetic and Heirarchical Clustering Trees. arXiv:1006.1015v1.

# See Also

[dist.multiPhylo](#page-3-1)

# <span id="page-12-0"></span>position.leverage 13

#### Examples

```
data(woodmouse)
otree <- root(fastme.ols(dist.dna(woodmouse)), "No305", resolve.root=TRUE)
breps <-10trees <- boot.phylo(otree, woodmouse, B=breps, function(x)
        root(fastme.ols(dist.dna(x)), "No305", resolve.root=TRUE),
        trees = TRUE)
combined.trees <- c(list(otree), trees$trees)
binning <- bin.multiPhylo(combined.trees)
phylo.diff(combined.trees[[match(1, binning)]], combined.trees[[match(2, binning)]])
```
position.leverage *Position Leverage*

#### Description

Provides a rough heuristic for determining the degree to which each position in the DNA matrix affects the resulting tree.

# Usage

```
position.leverage(data, F, to = NULL, rep = 50, by = 1)
```
#### Arguments

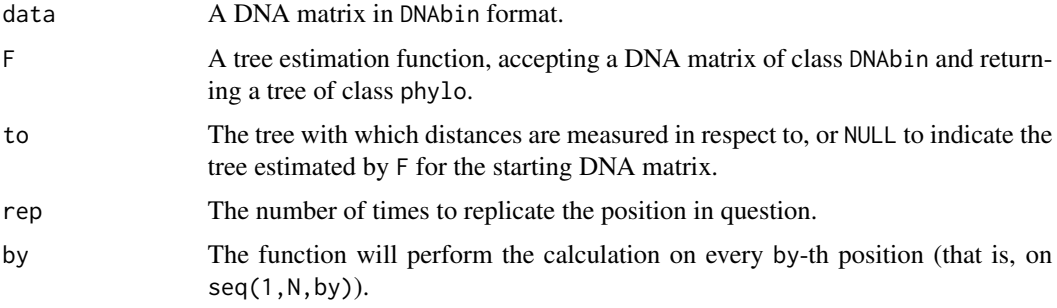

# Details

This function takes a DNA matrix and, for every by-th position, replicates that position rep times, randomly removing rep other positions to keep all sequences the same length other positions to keep all sequences the same length. For each new DNA matrix created in this way, F is used to estimate the corresponding tree, and the distance to tree to is computed and stored. This distance can be thought of as somewhat analogous to the leverage of that position.

<span id="page-13-0"></span>Returns a numeric vector of distances from tree to for each position sampled.

# Author(s)

John Chakerian

# References

Chakerian, J. and Holmes, S. P. Computational Tools for Evaluating Phylogenetic and Heirarchical Clustering Trees. arXiv:1006.1015v1.

# See Also

[dist.multiPhylo](#page-3-1)

# Examples

```
data(woodmouse)
f.est <- function(x) root(nj(dist.dna(x)), "No305", resolve.root = TRUE)
position.leverage(woodmouse, f.est, by = 10)
```
# <span id="page-14-0"></span>Index

∗Topic datagen bethe.tree, [2](#page-1-0) ∗Topic manip bin.multiPhylo, [3](#page-2-0) dist.multiPhylo, [4](#page-3-0) gromov.hyperbolicity, [6](#page-5-0) mcmc.target.seq, [8](#page-7-0) orthant.boundary.tree, [10](#page-9-0) phylo.diff, [11](#page-10-0) position.leverage, [13](#page-12-0) ∗Topic package distory-package, [2](#page-1-0) bethe.tree, [2](#page-1-0) bin.multiPhylo, [3](#page-2-0) boot.phylo, *[6](#page-5-0)* boot.samples.idxs *(*mcmc.target.seq*)*, [8](#page-7-0) cmdscale, *[6](#page-5-0)* convert.table.to.idx *(*mcmc.target.seq*)*, [8](#page-7-0) dist.dna, *[6](#page-5-0)* dist.multiPhylo, *[2](#page-1-0)[–4](#page-3-0)*, [4,](#page-3-0) *[7](#page-6-0)*, *[9](#page-8-0)*, *[12](#page-11-0)*, *[14](#page-13-0)* distinct.edges *(*phylo.diff*)*, [11](#page-10-0) distory *(*distory-package*)*, [2](#page-1-0) distory-package, [2](#page-1-0) edge.from.split *(*phylo.diff*)*, [11](#page-10-0) get.bipartition *(*phylo.diff*)*, [11](#page-10-0) gromov.hyperbolicity, [6](#page-5-0) lookup.samples *(*mcmc.target.seq*)*, [8](#page-7-0) mcmc.target.seq, [8,](#page-7-0) *[11](#page-10-0)* orthant.boundary.tree, *[9](#page-8-0)*, [10](#page-9-0) partition.leaves *(*phylo.diff*)*, [11](#page-10-0) phylo.diff, [11](#page-10-0) position.leverage, [13](#page-12-0)